## **How to delete Transport quotes grid line item**

You can delete the grid line item of a transport quote.

1. Select line item you wish to delete.

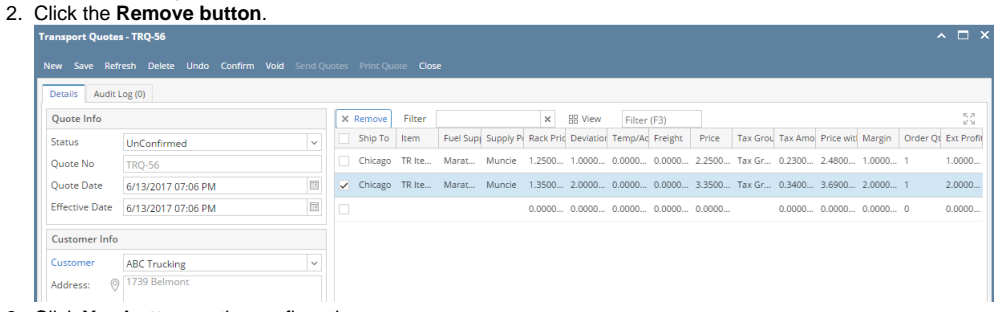

3. Click **Yes button** on the confirmation message

You can delete the grid line item of a transport quote.

- 1. Select line item you wish to delete.
- 2. Click the **Remove button**.

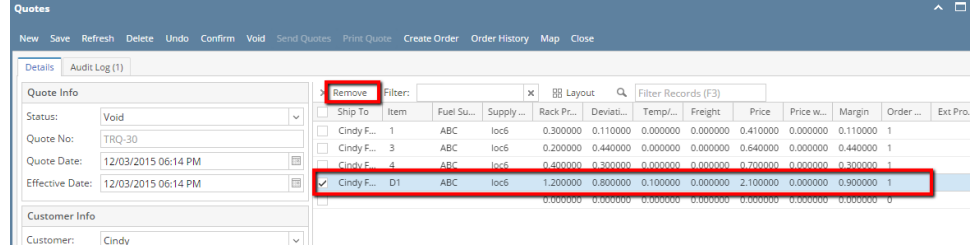

3. Click **Yes button** on the confirmation message